## IBM

## 機架安装指示

您可以從 www.ibm.com/storage/support,以軟本格式取得這些指示的翻譯版本。

請檢閱機櫃所隨附的說明文件,以取得安全及配線資訊。在機櫃中安裝伺服器時,請考慮下列事項:

開始機架安裝之前,請先確定機架輪擋已就定位。 確定室內溫度低於 35℃ (95°F)。 請勿阻塞任何氣門;通常,15 公分 (6 英吋) 的氣門空間即可提供正確的氣流。 從機櫃底端開始規劃裝置安裝。 在機櫃底端安裝最重的裝置。 請勿讓一個以上的裝置同時伸出機櫃外。 卸下機門與側面板,以便在安裝時能夠較容易存取。 將伺服器連接至正確接地的插座。 在機架上安裝多個裝置時,請勿讓電源插座超載。 此套件的滑軌已預設爲在 IBM 機櫃中安裝的正確長度,您也可以調整它們以適用於其他機櫃。 滑軌上已標示 (RIGHT/FRONT 及 LEFT/FRONT),以正確放置於機櫃凸緣上。

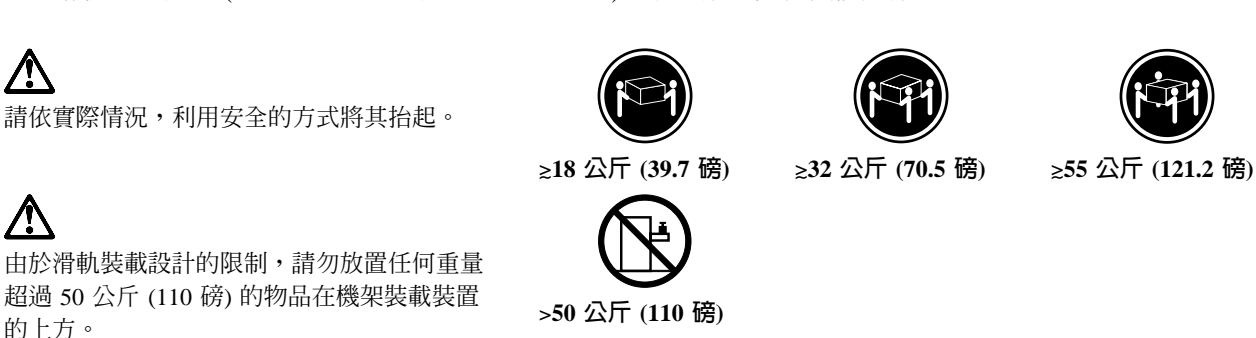

您需要使用十字螺絲起子來進行機架安裝程序。下列圖例顯示您在機櫃中安裝伺服器時所需要的項目。如果缺 少任何項目或項目受損,請聯絡您的購買店家。

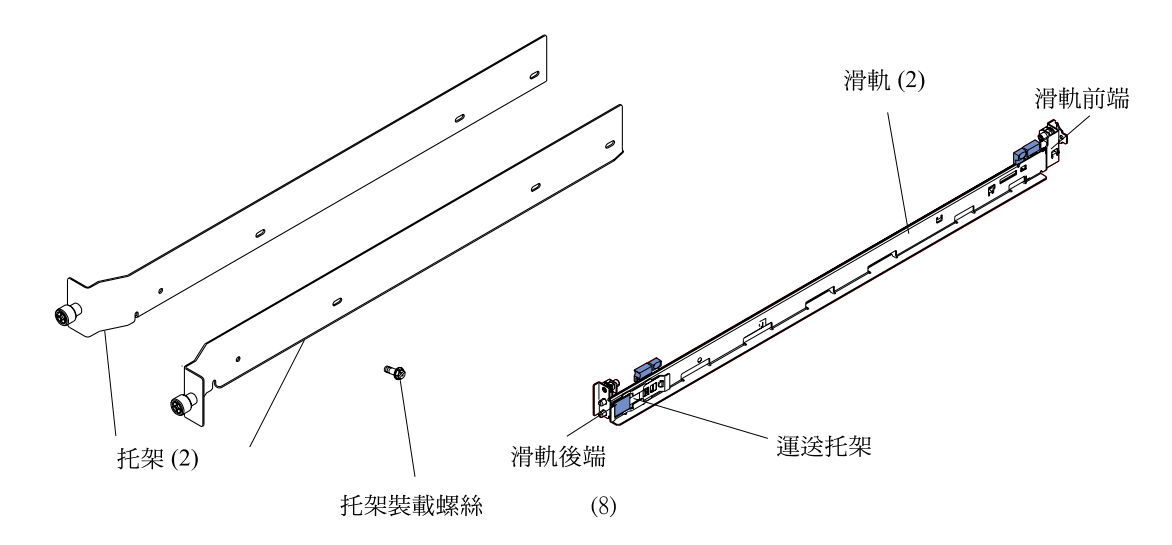

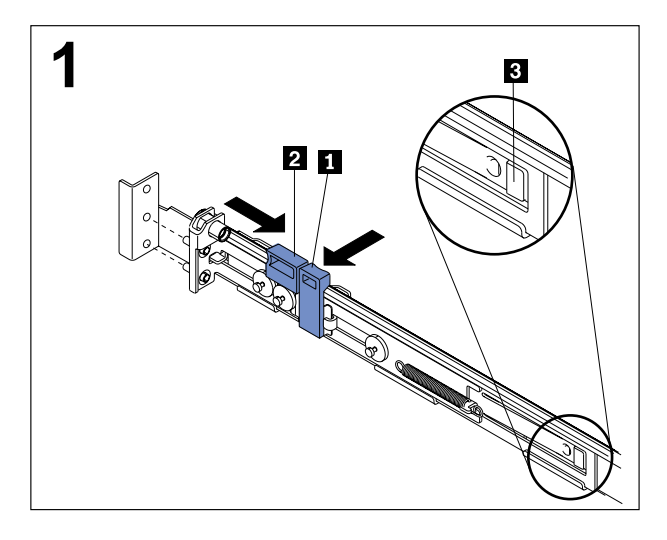

按下前滑軌固定架上的卡榫 1 及卡榫 2 ,然後將滑 軌固定架朝滑軌的後端滑動,直到它卡進定位為止。

按下滑軌後端的放鬆卡榫 3 ,避免托架移動。然 後,按下卡榫 1 及卡榫 2 ,並將滑軌固定架朝滑軌 前端滑動,直到它卡進定位為止。

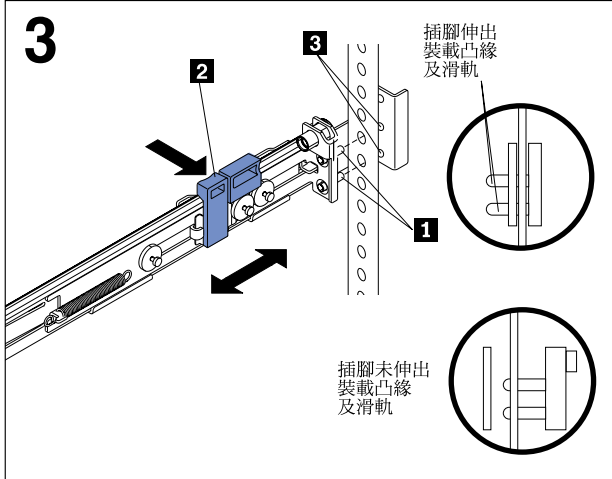

將前滑軌固定架上的插腳 1 對齊前裝載凸緣。如果 您有調整滑軌長度,請將滑軌固定架朝著滑軌後端的 方向推回去,以對齊滑軌與裝載凸緣 3 。然後,按 下卡榫 2 ,將滑軌前端固定在前裝載凸緣上。 重要事項: 請確定插腳 1 完全伸出裝載凸緣及滑 軌。

針對其他滑軌,重複步驟 1 及 2。

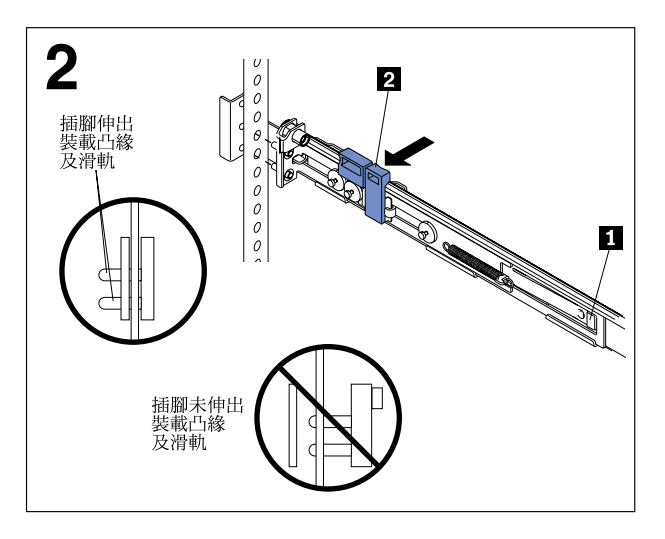

**註**: 如果您需要調整滑軌長度,請扳高放鬆卡榫 1 , 然後從滑軌後端延長滑軌調整托架, 直到它卡進定 位為止。

將後滑軌固定架上的插腳對齊後裝載凸緣上的孔。然 後,按下卡榫 2 將滑軌的後端固定在後裝載凸緣  $\pm$   $\circ$ 

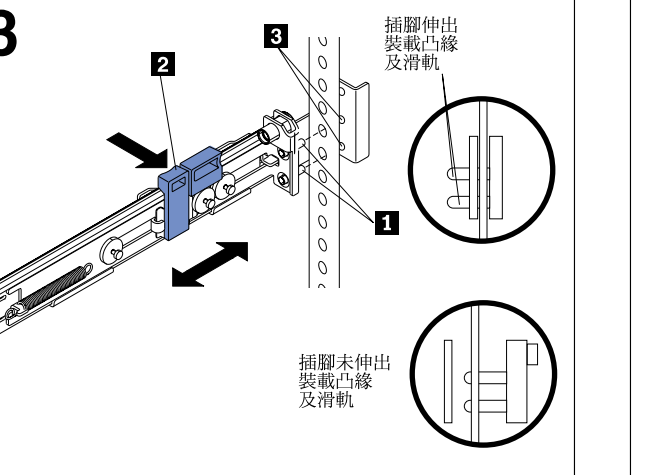

重要事項: 請確定插腳完全伸出裝載凸緣及滑軌。

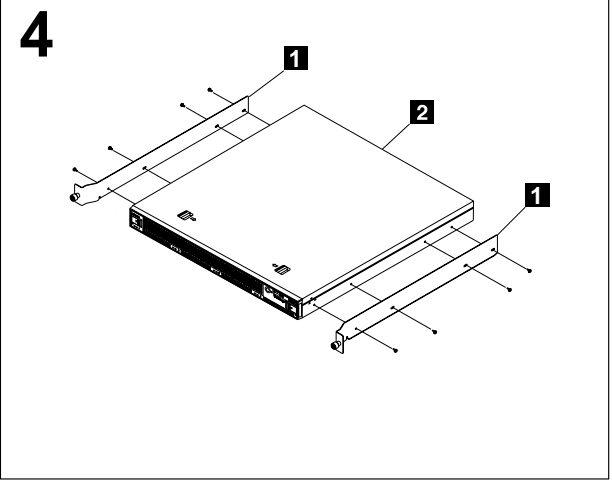

使用托架裝載螺絲,將側邊托架 ⒈ 連接至伺服器 2

 $\circ$ 

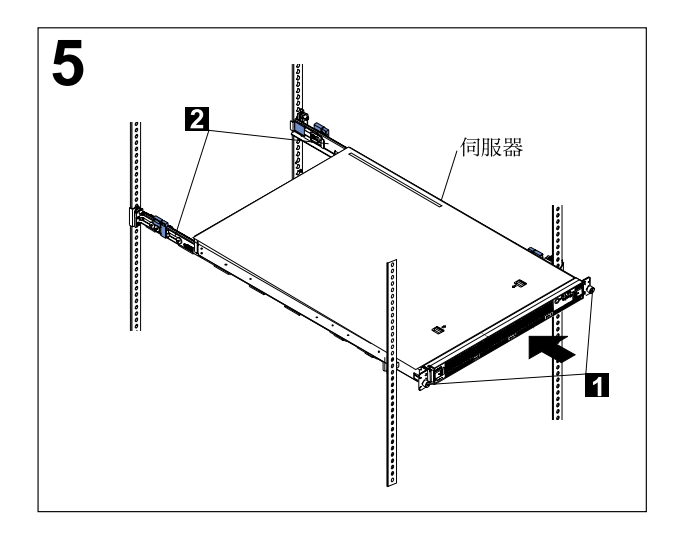

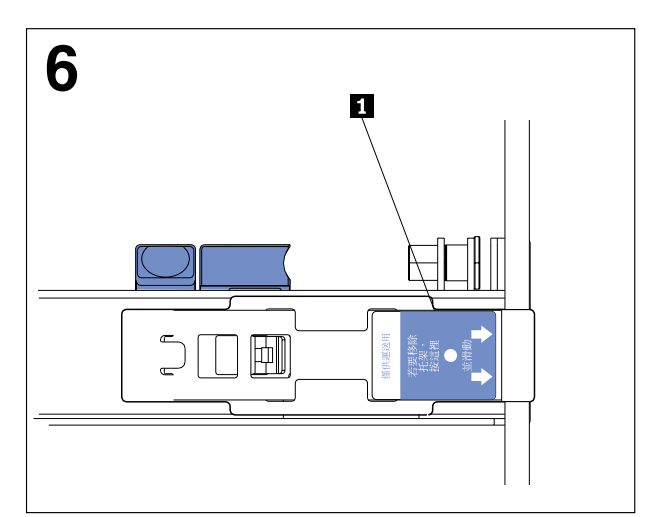

對齊伺服器與滑軌,然後將伺服器完全推入機櫃中。 使用兩個隨附的翼形螺釘 1 , 將伺服器固定在前裝 載凸緣上。

註: 您必須保留連接滑軌的運送托架 2 , 除非運送 托架讓伺服器無法完全放進機櫃中。如果必須移除運 送托架,請繼續下一步驟。

按下運送托架上所指示的放鬆卡榫 1 ,然後將運送 托架滑離滑軌。針對其他運送托架, 重複此步驟。存 放運送托架以供日後使用。

註: 您必須先在滑軌上重新安裝運送托架,然後才 能將安裝了伺服器的機櫃運送到其他位置。若要重新 安裝運送托架,請反向執行此步驟。

若要從機架中移除伺服器,請反向執行這些指示。請將此資訊與您的伺服器說明文件存放在一起,以備日後使 用。

IBM 和電子商務標誌是 IBM 公司在美國及 (或) 其他國家的商標。

Copyright International Business Machines Corporation 2002. All rights reserved.

Note to U.S. Government Users — Documentation related to restricted rights —use, duplication or disclosure is subject to restrictions set forth in GSA ADP Schedule Contract with IBM Corp.